# Geração de Planos (Planning)

May 26, 2014

(ロ) (個) (目) (目) (目) 目 のQO

## Cap. 13 – Geração de Planos e Ações

- No mundo real, info pode ser incorreta ou incompleta.
- Incompleta: o agente pode não saber onde está o leite.
- Incorreta: preço do leite pode ter subido, agente pode ter sido roubado.
- Duas abordagens:
	- ► Geração de *planos condicionais* (planejamento de contingências). Inclui ações sensoriais no plano para testar condições apropriadas.
	- ► Monitoração da Execução: monitora a execução do plano e, se necessário, gera outro plano – replanning.

**KOR & KERKER ADA KON** 

<span id="page-1-0"></span>• Combinação possível.

```
Op(ACAO: Remover(x),
    PRECOND: Colocado(x),
    EFEITO: Disponivel(x) \land RodaVazia(x) \land \neg Colocado(x))
Op(ACAO: Colocar(x),
    PRECOND: Disponivel(x) \land RodaVazia(x),
    EFEITO: Colocado(x) \land \neg RodaVazia(x) \land \neg Disponivel(x))
Op(ACAO: Encher(x),
    PRECOND: NaoFurado(x) \wedge \text{Vazio}(x),
    EFEITO: Cheio(x) \land \neg Vazio(x))
```
- Objetivo: Colocado(x) ∧ Cheio(x)
- Cond iniciais: Cheio(Estepe) ∧ NaoFurado(Estepe) ∧ Disponivel(Estepe) ∧ Colocado(Pneu1) ∧ Vazio(Pneu1)
- <span id="page-2-0"></span>• Solução assumindo que nada acontece de imprevisto: [Remover(Pneu1),Colocar(Estepe)]**YO FAR YEAR ARE YOUR**

- Plano gerado vai sempre trocar Pneu1 mesmo q ele n˜ao esteja furado.
- Cond: if Pneu1 não furado então encher, senão remover e colocar o estepe.
- Plano gerado: if(NaoFurado(Pneu1), [Encher(Pneu1)], [Remover(Pneu1),Colocar(Estepe)])
- Plano condicional pode ser melhor do que plano sem condições, mais geral.
- Pode ser necessário: se o agente não souber se o estepe está cheio ou vazio.

**A DIA 4 BIA 4 BIA 1 BIA 4 DIA 4 BIA** 

<span id="page-3-0"></span>• Se o pneu a ser trocado e o estepe estiverem furados, nenhum gerador de planos vai gerar um plano que seja solução.

## Cap. 13 – Geração de Planos Condicionais

- Gerador de Planos condicionais gera todos os planos possíveis de sucesso e Falhas nos caminhos onde não há solução possível.
- Execução de planos condicionais:
	- $\triangleright$  Se for um passo condicional, testar condição contra o banco de dados.

**KOD START KED KEN EL VAN** 

- $\triangleright$  Se condição for verdadeira, executar plano do ramo 'then'.
- <span id="page-4-0"></span>► senão, executar plano do ramo 'else'.

```
function CONDITIONAL-PLANNING-AGENT( percept) returns an action
  static: KB, a knowledge base (includes action descriptions)
         p, a plan, initially NoPlan
         t, a counter, initially 0, indicating time
         G, a goal
  TELL(KB, MAKE-PERCEPT-SENTENCE( percept, t))
  current \leftarrow STATE-DESCRIPTION(\overline{KR}, t)
  if p = NoPlan then p \leftarrow CPOP(current, G, KB)
 if p = NoPlan or p is empty then action \leftarrow NoOpelse
      action \leftarrow FIRST(p)while CONDITIONAL?(action) do
         if ASK(KB, CONDITION-PART[action]) then p \leftarrow APPEND(THEN-PART[action], REST(p))
          else p \leftarrow APPEND(ELSE-PART[action], REST(p))action \leftarrow FIRST(p)end
      p \leftarrow REST(p)
  TELL(KB, MAKE-ACTION-SENTENCE(action, t))
  t \leftarrow t + 1return action
```
KEL KALK KEL KEL KARK

- Durante a execução do plano, agentes têm que ser capazes de decidir se uma condição é verdadeira ou falsa.
- Para garantir que um plano condicional é executável, o agente deve inserir novas ações ao plano.
- Gerador de Planos condicionais deve gerar ações que o agente possa executar para obter mais informações sobre o mundo. Ex:

```
Op(ACAO: VerificarPneu(x),
   PRECOND: Pneu(x),
   EFEITO: SabeSe("NaoFurado(x)"))
```
- Algoritmo: CPOP, como POP, mas utiliza estrutura contexto associada a cada passo (lista de condições que devem ser atendidas para que o passo seja executado).
- <span id="page-6-0"></span>• Passos subsequentes no plano herdam o contexto anterior.

# Cap. 13 – Geração de Planos Condicionais

Inflated(Spare) On(Tire1)

<span id="page-7-0"></span>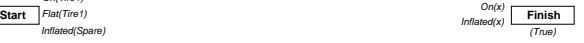

K ロ ▶ K 個 ▶ K 할 ▶ K 할 ▶ 이 할 → 900

## Cap. 13 – Geração de Planos Condicionais

**KORKA SERKER DE VOLCH** 

<span id="page-8-0"></span>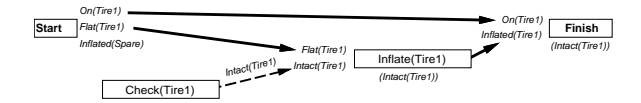

## Cap. 13 – Geração de Planos Condicionais

K ロ ▶ K 個 ▶ K 할 ▶ K 할 ▶ 이 할 → 900

<span id="page-9-0"></span>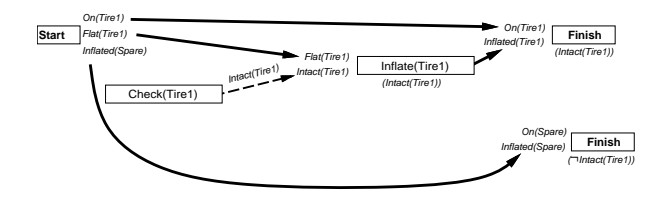

## Cap. 13 – Geração de Planos Condicionais

**KORKA SERKER DE VOLCH** 

<span id="page-10-0"></span>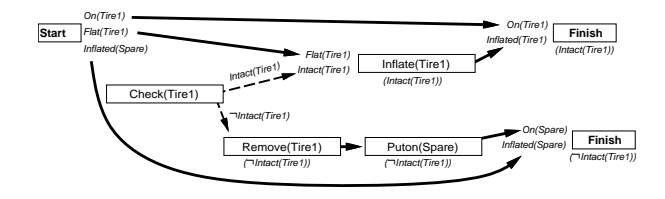